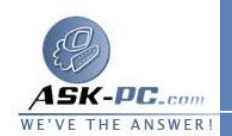

 : تعذر تأسيس اتصال بالكمبيوتر البعيد . لحل هذه المشكلة، استخدم إحدى الطرق التالية : • تحقق من الاتصال بالإنترنت قبل محاولة الاتصال بملقم **VPN** . • • في حالة استمرار تعذر الاتصال بملقم **VPN** ، فمن المحتمل أن يكون ملقم **VPN** قد تم

 • في حالة استخدام جدار حماية شخصي أو جهاز توجيه عريض النطاق أو في حالة وجود أجهزة توجيه أو جدران حماية بين عميل **VPN** وملقم **VPN**، يجب تمكين البروتوكول والمنافذ التالية لبروتوكول **PPTP** على كافة جدران الحماية وأجهزة التوجيه الموجودة بين عميل **VPN** وملقم **VPN** :

تكوينـــه بـــشكلٍ غيـــر صـــحيح . اتـــصل بمـــسؤول ملقـــم **VPN** .

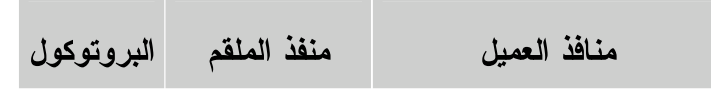

## **PPTP TCP**/ **1723 TCP**/ **65535**-**1024**

عــلاوة علــى ذلــك، يجــب تمكــين **47 PROTOCOL IP**) **GRE**(.

للحصول على معلومات حول تكوين جدار الحماية وجهاز التوجيه لـديك، وللتأكـد مـن اجتياز جدار الحماية وجهاز التوجيه لهذه المنافذ والبروتوكول، اتصل بالشركة المصنّعة لجدار الحماية أو جهاز التوجيه أو موفر خدمة الإنترنت الخاص بـك أو مـسئول ملقـم . **VPN**

------------------------------------------------------ ---------------------------------